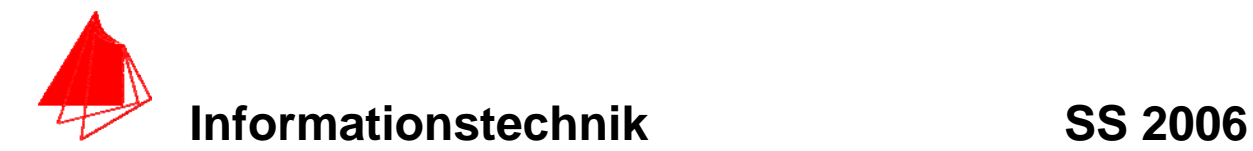

**Prüfung: Informationstechnik MT 7D51 Termin: Mittwoch, 05. Juli 2006 8:30 – 10:30 Prüfer: Prof. J. Walter Hilfsmittel: beliebig / kein Internet / kein WLAN** 

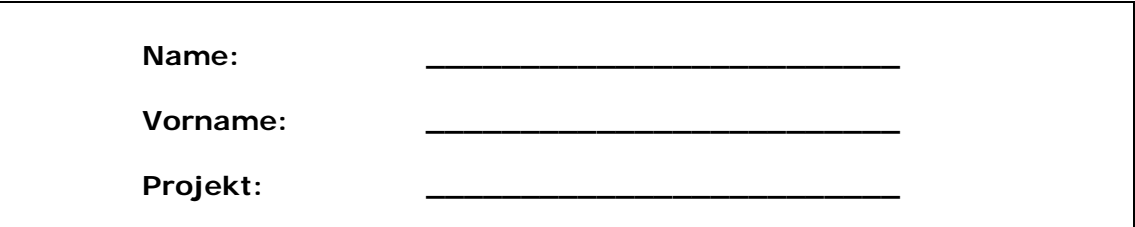

bitte keine rote Farbe verwenden

(nicht ausfüllen) !

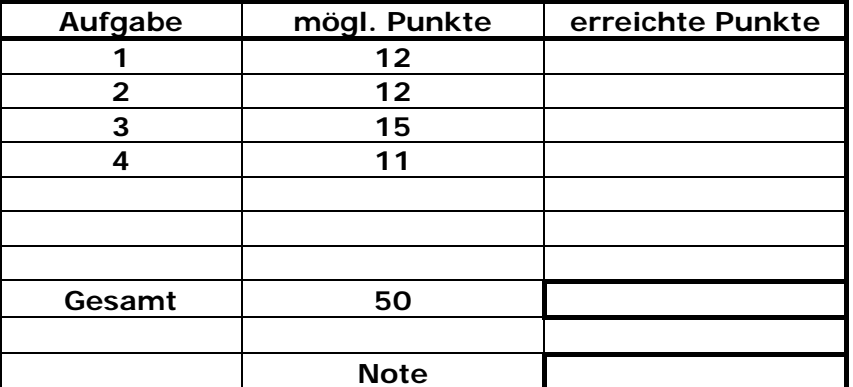

**Bearbeiten Sie die Aufgaben nur, falls Sie keine gesundheitlichen Beschwerden haben.** 

#### **Viel Erfolg**

**Bemerkung:** 

**Sie können die Vorder- und Rückseite benutzten. Es werden nur die auf den Prüfungsblättern vorhandenen oder fest mit den Prüfungsblättern verbundenen Ergebnisse gewertet.** 

Mit Abgabe dieser Arbeit bestätigen Sie das Löschen von HPVEE "Classroom-**Lizenz" auf ihrem PC.** 

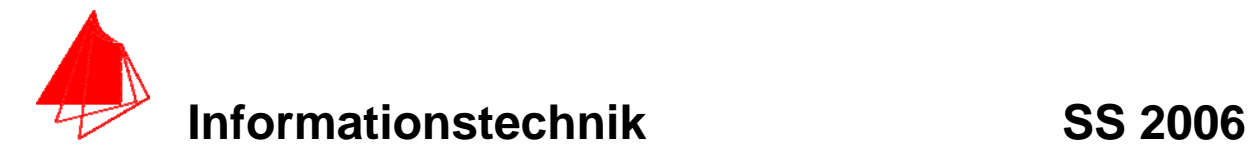

## **1. Gauß'sches Prinzip der kleinsten Fehlerquadrate (12 Punkte)**

Die Funktion:  $f(x) := -$ Heaviside  $(x + 1) + 2$  Heaviside  $(x) -$  Heaviside  $(x - 1)$ 

soll im Bereich  $-1.0 \le x \le 1.0$  optimal durch ein Polynom  $y(x) = a + bx + c \cdot x^2 + d \cdot x^3$ 

angenähert werden.

- a) 8P Bestimmen Sie das Polynom.
- b) 2P Skizzieren Sie das Ergebnis.
- c) 2P An welche-r/n Stelle/n tritt die größte Abweichung auf?

**Lösung:** 

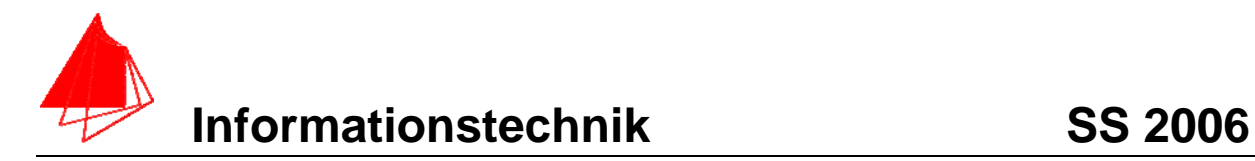

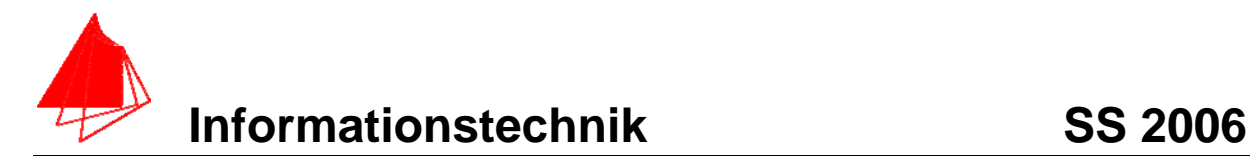

## **2. DFT (12 Punkte)**

Eine Cosinusfunktion (Amplitudenwerte +1, -1) mit der Frequenz 75 Hz wird mit der Blockgröße N=10 abgetastet. Die Messzeit ist 20ms.

- a) 1P Tragen Sie die Zeitwerte für die Abtastpunkte in die nachfolgende Tabelle ein.
- b) 1P Tragen Sie die Zeitwerte für die Cosinusfunktion mit Hanningfenster in die Tabelle ein.
- c) 1P Skizzieren Sie die beiden Funktion und deren Abtastwerte.
- d) 6P Berechnen Sie für die beiden Funktionen aus den Abtastwerten jeweils die skalierte DFT für m=0, m=1, m=2, m=3, m=4, m=5. Bitte mit Angabe der Formel!!!
- e) 1P Zeichnen Sie das Amplitudenspektrum der skalierten DFT für beide Funktionen.
- f) 2P Warum sind die Amplituden ab der vierfachen Grundfrequenz der gefensterten Funktion kleiner als 0,1?

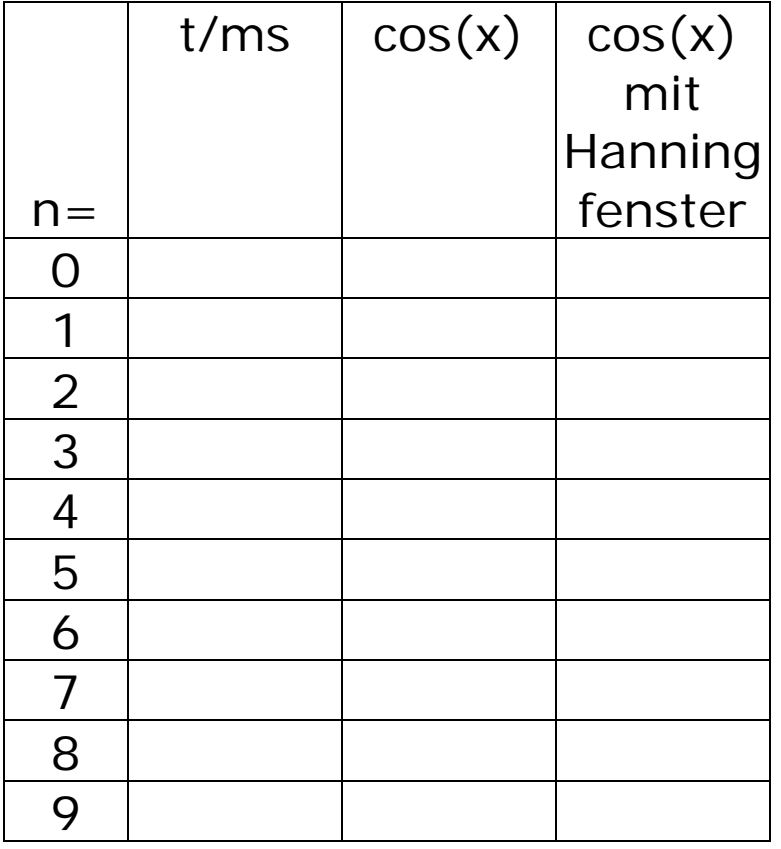

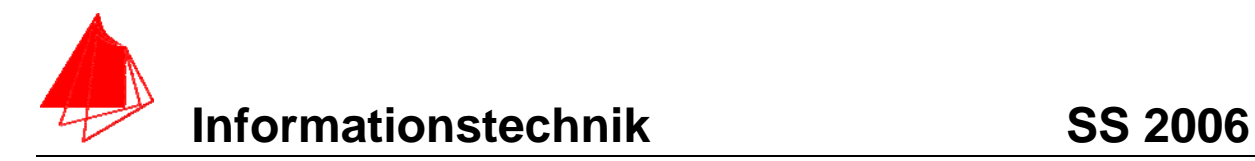

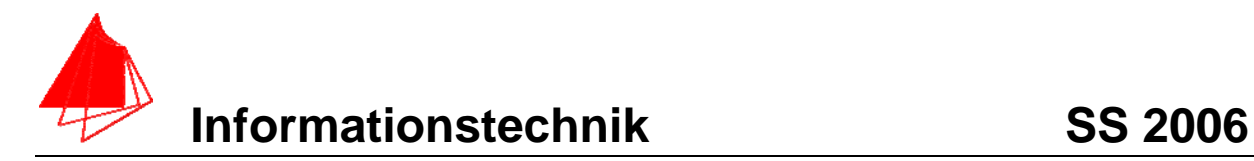

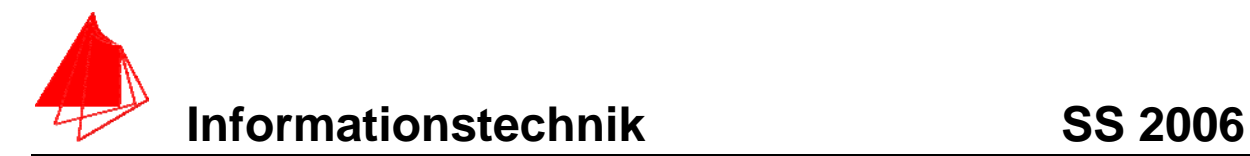

# **3. DGL - Übertragungsfunktion - Systemantwort (15 Punkte)**

Gegeben ist das R,L,C-Glied:

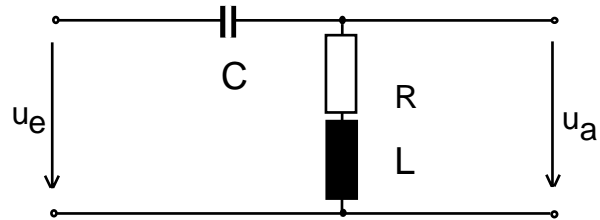

Schaltung mit R, L und C

- a) (3P) Erstellen Sie die Übertragungsfunktion G1(s) Darstellung: Die höchste Potenz im Nenner hat den Faktor 1.
- b) (1P) Erstellen Sie die Übertragungsfunktion G<sub>2</sub> (s) für die Werte  $\frac{R}{L} = 1; \quad \frac{1}{L \cdot C} = 10$

(10P) Bestimmen Sie die Antwort y(t) des Systems  $G_2$  (s) auf:

### **x(t):=-Heaviside(t)+2\*Heaviside(t-1)-Heaviside(t-2);**

Hinweis: Schreiben Sie den Ansatz für Maple auf. Als Ergebnis genügt die Skizze. Das Ergebnis ist etwas umfangreicher.

c) (2P) Skizzieren Sie Antwort für t=0 bis t=10.

### **Lösung Aufgabe 3a**

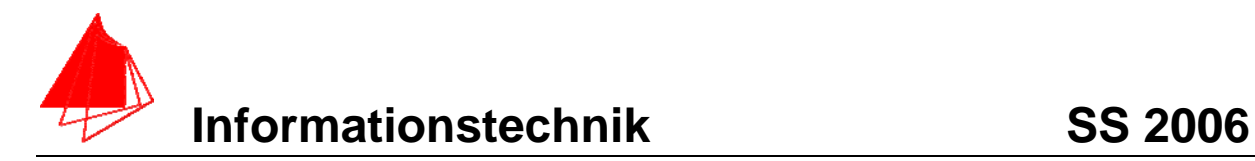

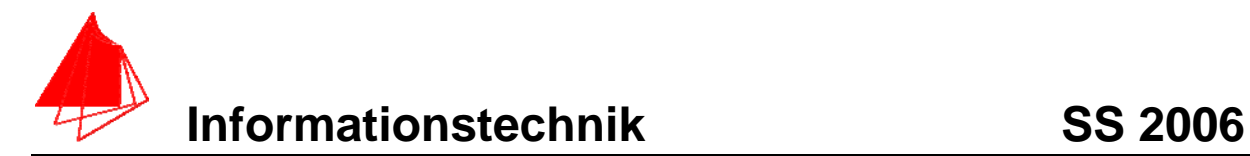

## **4 FIR-Filter (11 Punkte)**

Eine Bandsperre mit der Grenzfrequenz fgunten=400Hz und fgoben=600Hz ist als FIR-Filter für N=8 zu entwerfen. Die Abtastfrequenz beträgt fa=10 kHz.

a) Berechnen Sie die Filtergleichung für das FIR-Filter

$$
y_{nFIR} = \left[\sum_{k=-N}^{k=N} a_k * x_{n-k}\right]
$$

b) Berechnen und skizzieren Sie die Antwort y1[n] auf das Eingangssignal:

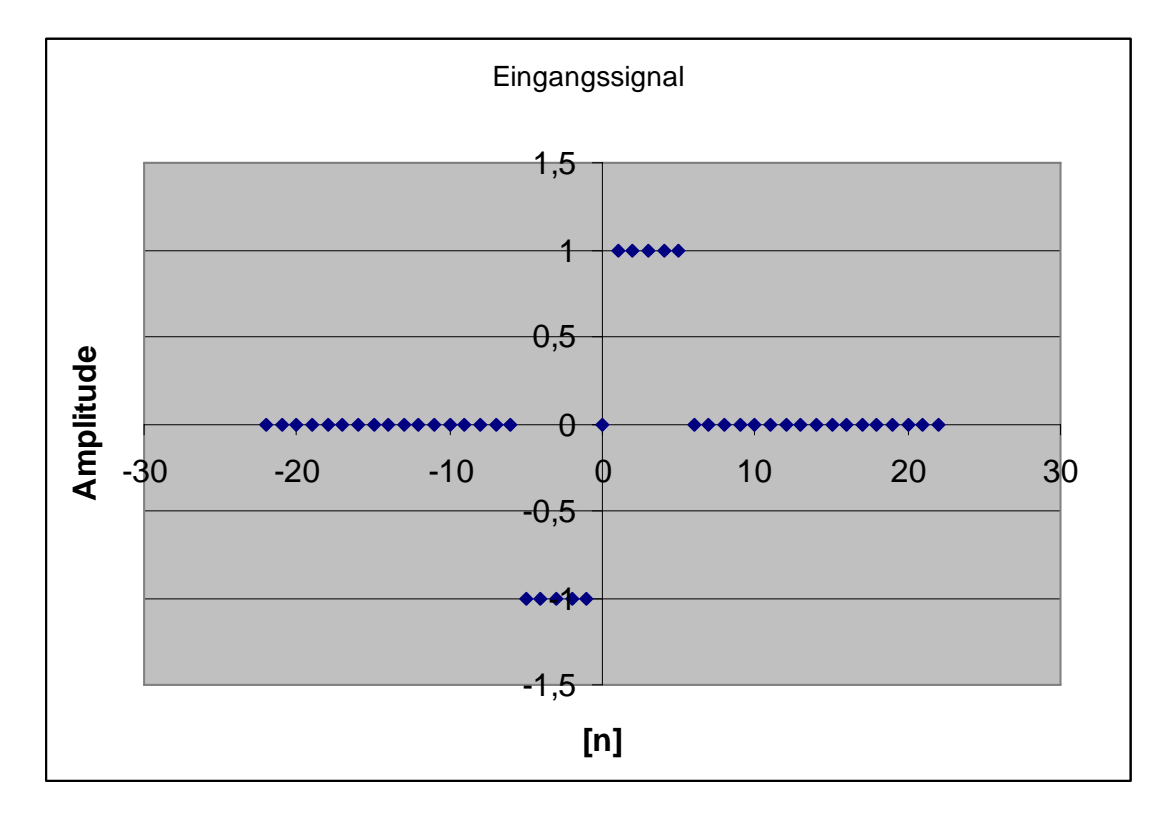

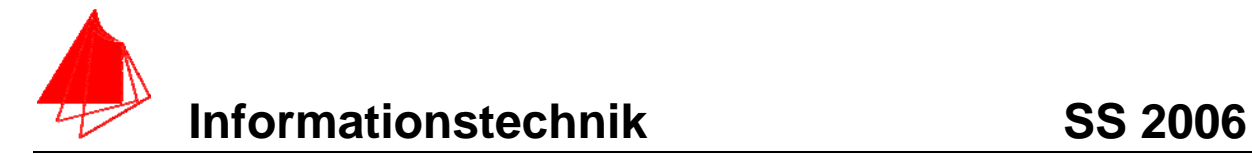

**Lösung:** 

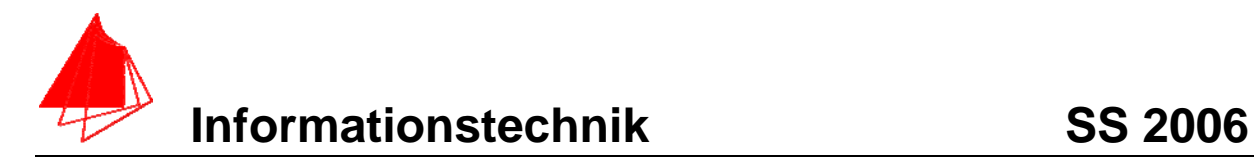

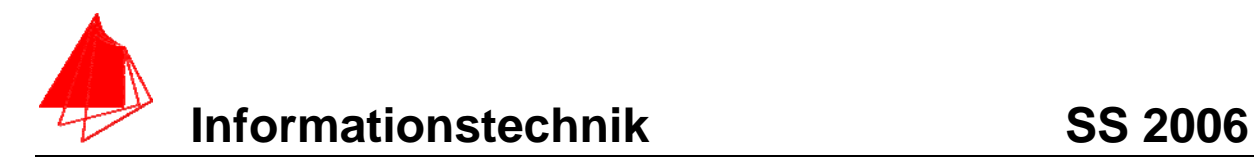